Сертификат: 3EE7962F03675FD1CCC681245B854EBA Владелец: Гогаев Олег Казбекович Действителен: с 04.12.2023 до 26.02.2025

### МИНИСТЕРСТВО СЕЛЬСКОГО ХОЗЯЙСТВА РФ ФЕДЕРАЛЬНОЕ ГОСУДАРСТВЕННОЕ БЮДЖЕТНОЕ ОБРАЗОВАТЕЛЬНОЕ УЧРЕЖДЕНИЕ ВЫСШЕГО ОБРАЗОВАНИЯ «ГОРСКИЙ ГОСУДАРСТВЕННЫЙ АГРАРНЫЙ УНИВЕРСИТЕТ»

#### ПРИНЯТО

Педагогическим советом колледжа ФГБОУ ВО Горский ГАУ Протокол № 4 от «27» ноября 2023 года

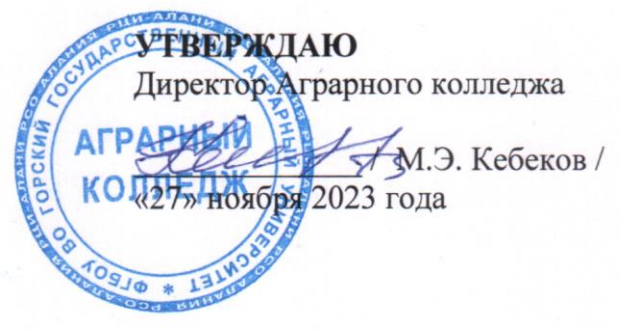

### РАБОЧАЯ ПРОГРАММА ПРОФЕССИОНАЛЬНОГО МОДУЛЯ

#### ПМ.10 Администрирование информационных ресурсов (индекс и наименование модуля по учебному плану)

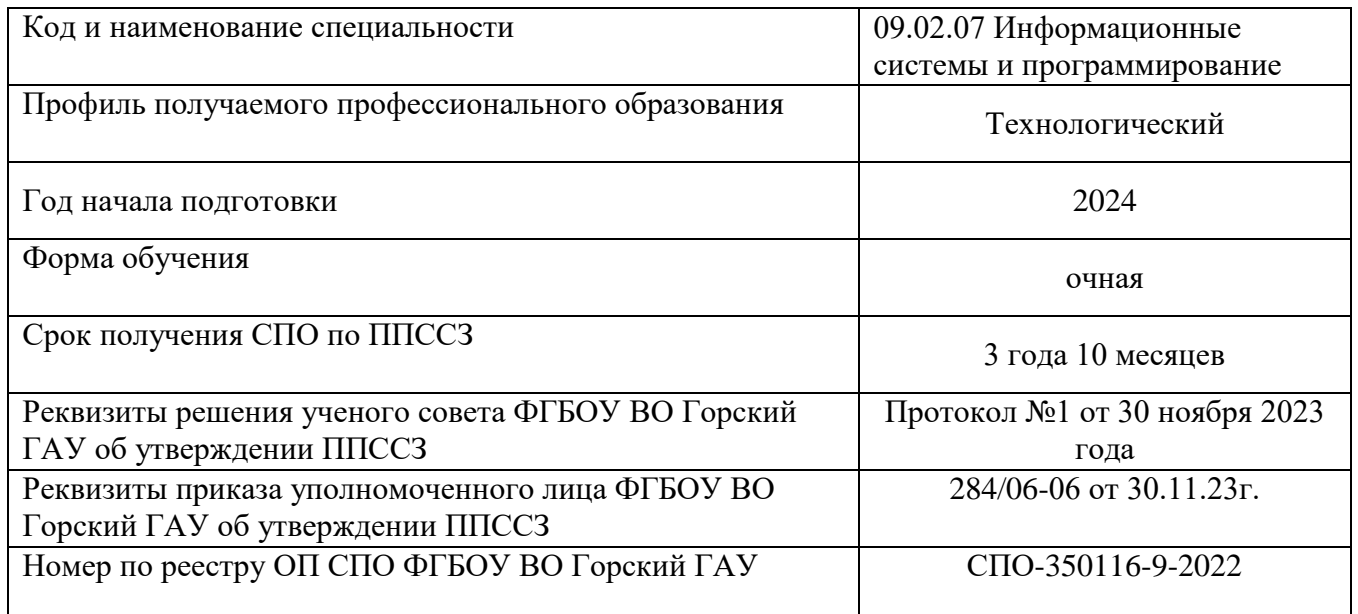

Владикавказ, 2023

Рабочая программа профессионального модуля ПМ 10. «Администрирование информационных ресурсов» разработана с учетом требований Федерального государственного образовательного стандарта (далее – ФГОС) по специальности среднего профессионального образования (далее – СПО) 09.02.07 Информационные системы и программирование, утвержденного приказом Министерства просвещения Российской Федерации от 9 декабря 2016 года № 1547 , и примерной основной образовательной программы подготовки специалиста среднего звена, разработанной

Организация-разработчик: Федеральное государственное бюджетное образовательное учреждение высшего образования «Горский государственный аграрный университет»

Разработчики:

\_\_\_\_\_\_\_\_\_\_\_\_\_\_\_\_\_\_\_\_\_\_\_ \_\_\_\_\_\_\_\_\_\_\_\_\_\_\_\_\_\_\_\_\_\_\_ \_\_\_\_\_\_\_\_\_\_\_\_\_\_\_\_\_\_\_\_\_\_\_ \_\_\_\_\_\_\_\_\_\_\_\_\_\_\_\_\_\_\_\_\_\_\_

Зам.директора по УМР

подпись ФИО

Содержание

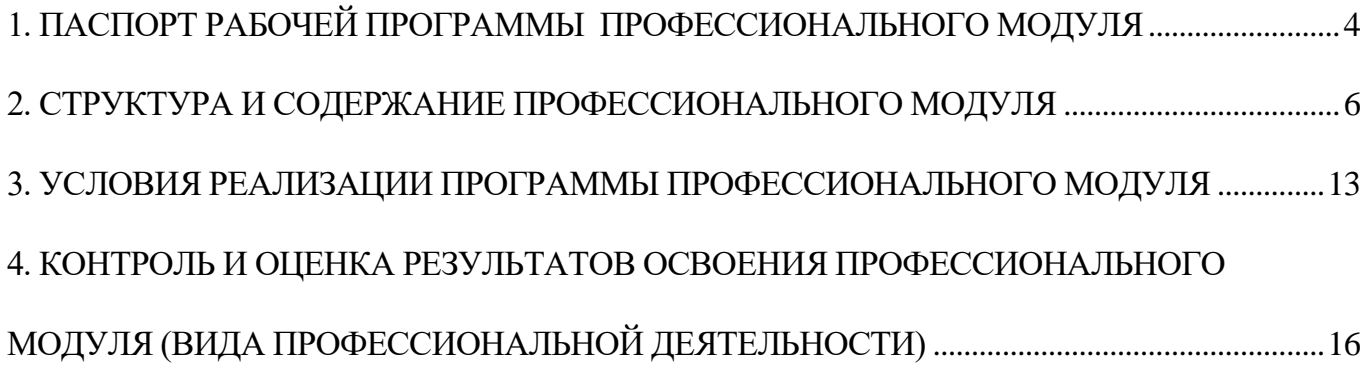

### 1. ПАСПОРТ РАБОЧЕЙ ПРОГРАММЫ ПРОФЕССИОНАЛЬНОГО МОДУЛЯ

### <span id="page-3-0"></span>1.1. Область применения программы

Рабочая программа профессионального модуля является частью программы подготовки специалистов среднего звена (далее ППССЗ) в соответствии с ФГОС СПО 09.02.07 Информационные системы и программирование

*(код, наименование)*

1.2. Цель и планируемые результаты освоения профессионального модуля

В результате изучения профессионального модуля студент должен освоить основной вид деятельности Администрирование информационных ресурсов и соответствующие ему общие и профессиональные компетенции:

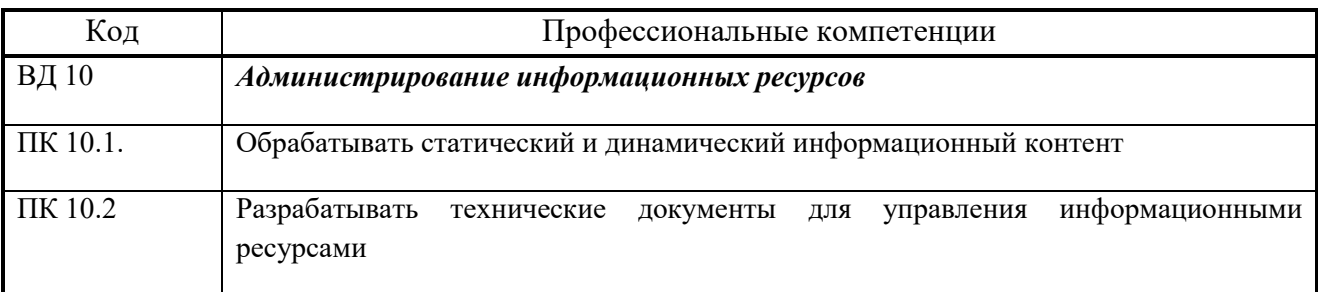

Освоение профессионального модуля направлено на развитие общих компетенций:

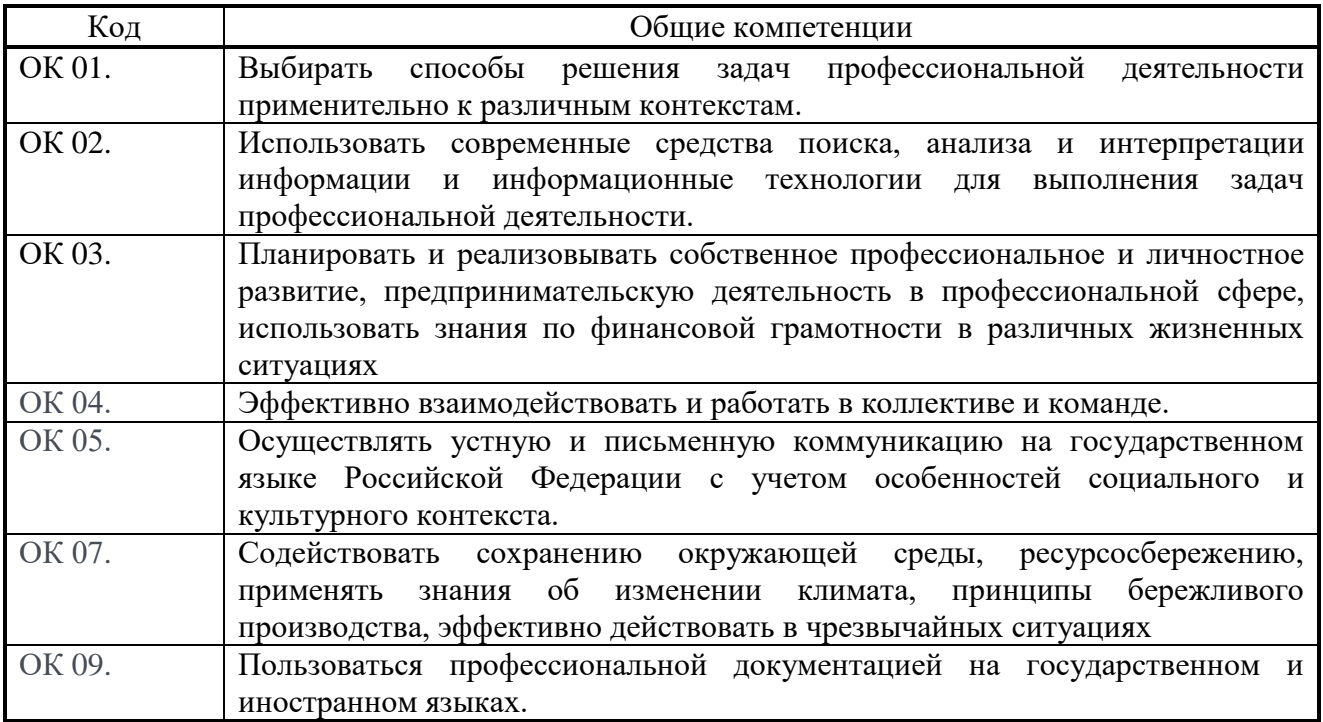

В результате освоения профессионального модуля студент должен:

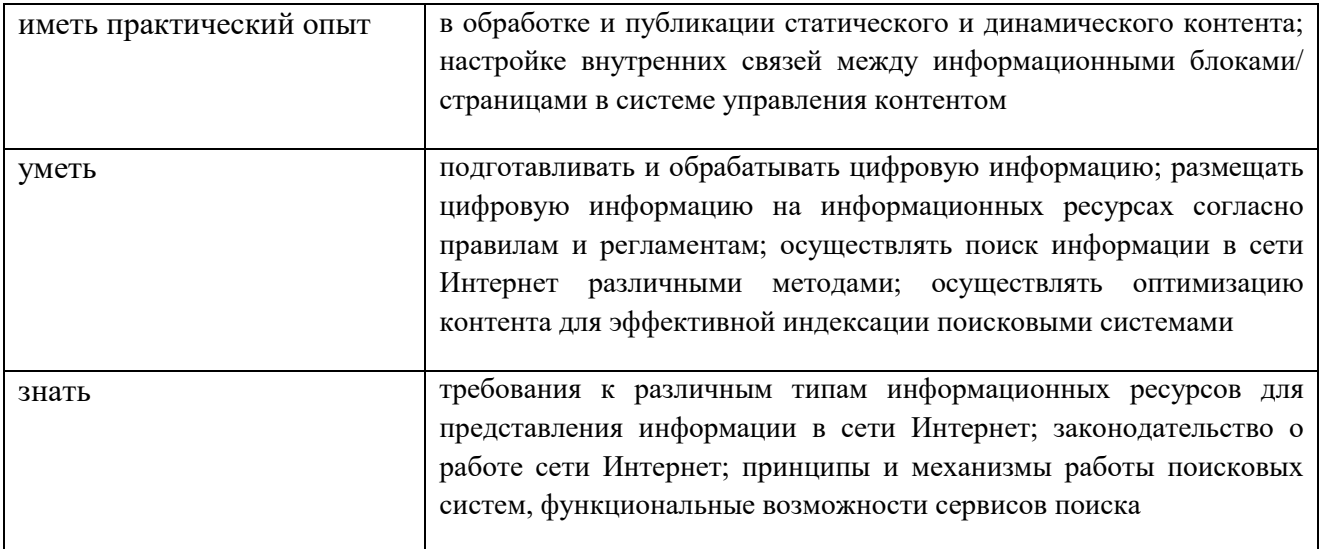

1.3. Количество часов на освоение программы профессионального модуля:

Максимальная учебная нагрузка обучающегося 509 часа, в том числе:

- обязательная аудиторная учебная нагрузка обучающегося 431 часов;
- самостоятельная работа обучающегося 60 часов;
- учебной и производственной практики 98 часов;
- вариативная часть учебных циклов *ППССЗ*: 216 часов*.*
- 1.4. Формы промежуточной аттестации по профессиональному модулю

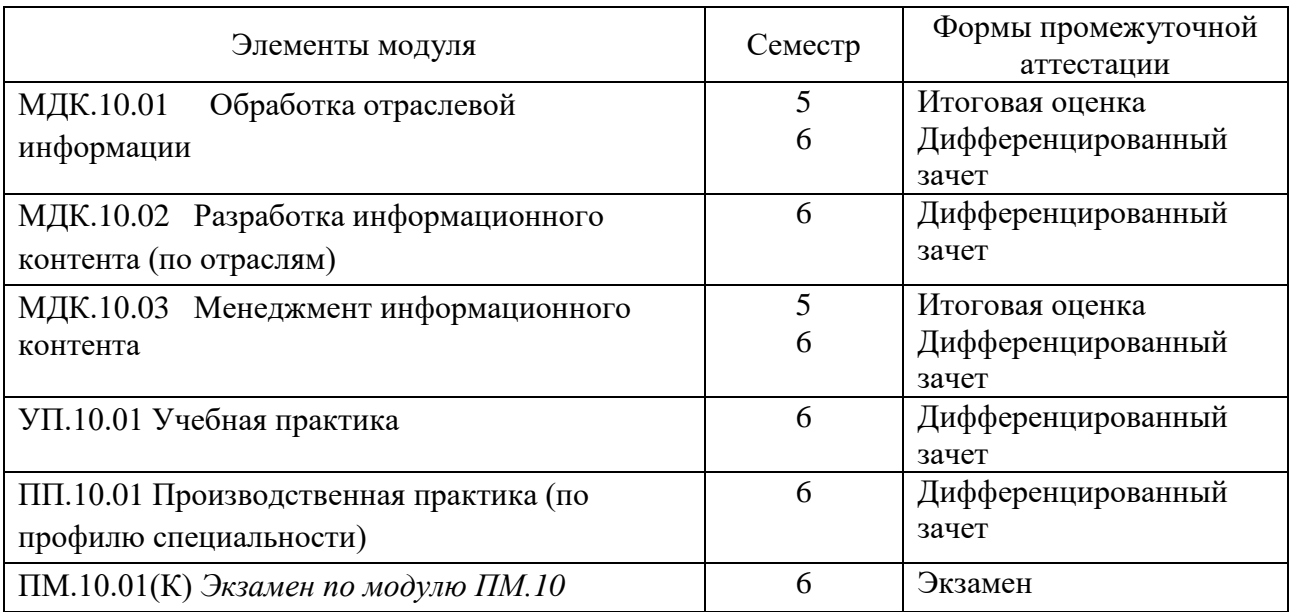

### 2. СТРУКТУРА И СОДЕРЖАНИЕ ПРОФЕССИОНАЛЬНОГО МОДУЛЯ

2.1. Структура профессионального модуля

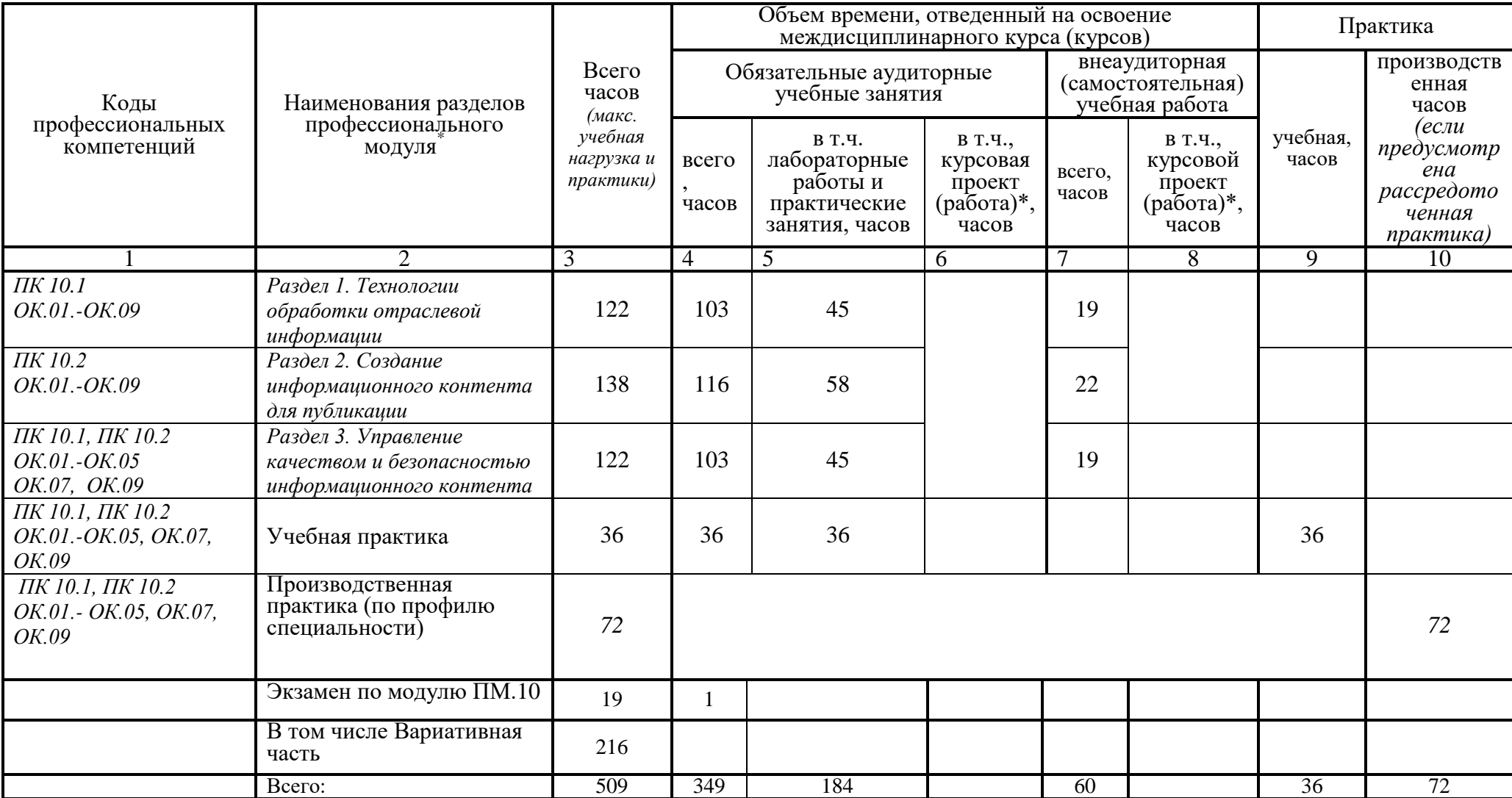

 $\overline{\phantom{a}}$ 

<span id="page-5-0"></span>"Только для програмы подготови специалистов среднего звена<br>Ячейки в столбцах 3, 4, 7, 9, 10 заполяются жирным ирифтом, в 5, 6, 8 - обычным. Если какой-либо выд ужебной работы не предусмотрен, необходимо в соответствующих

## 2.2. Тематический план и содержание профессионального модуля (ПМ)

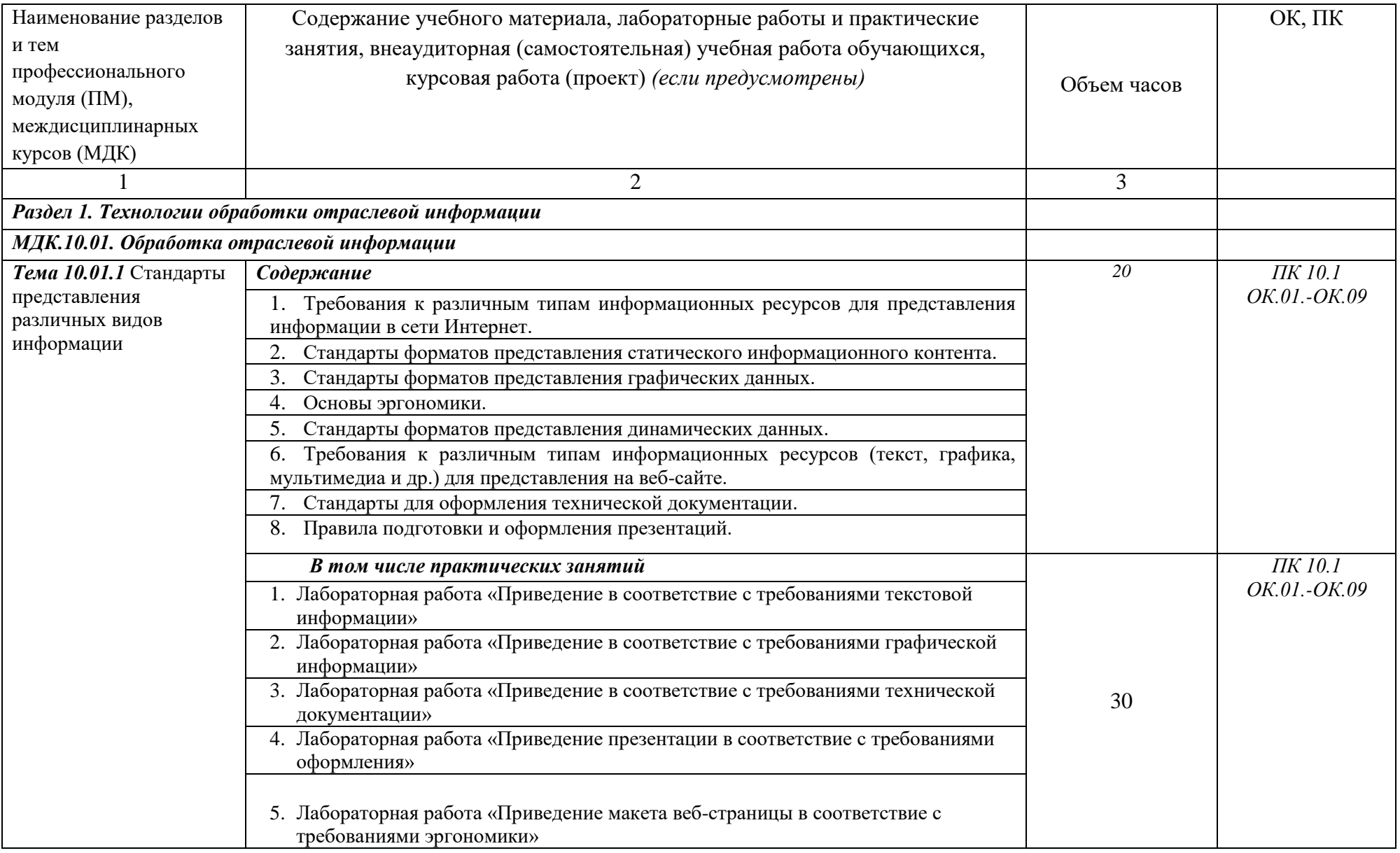

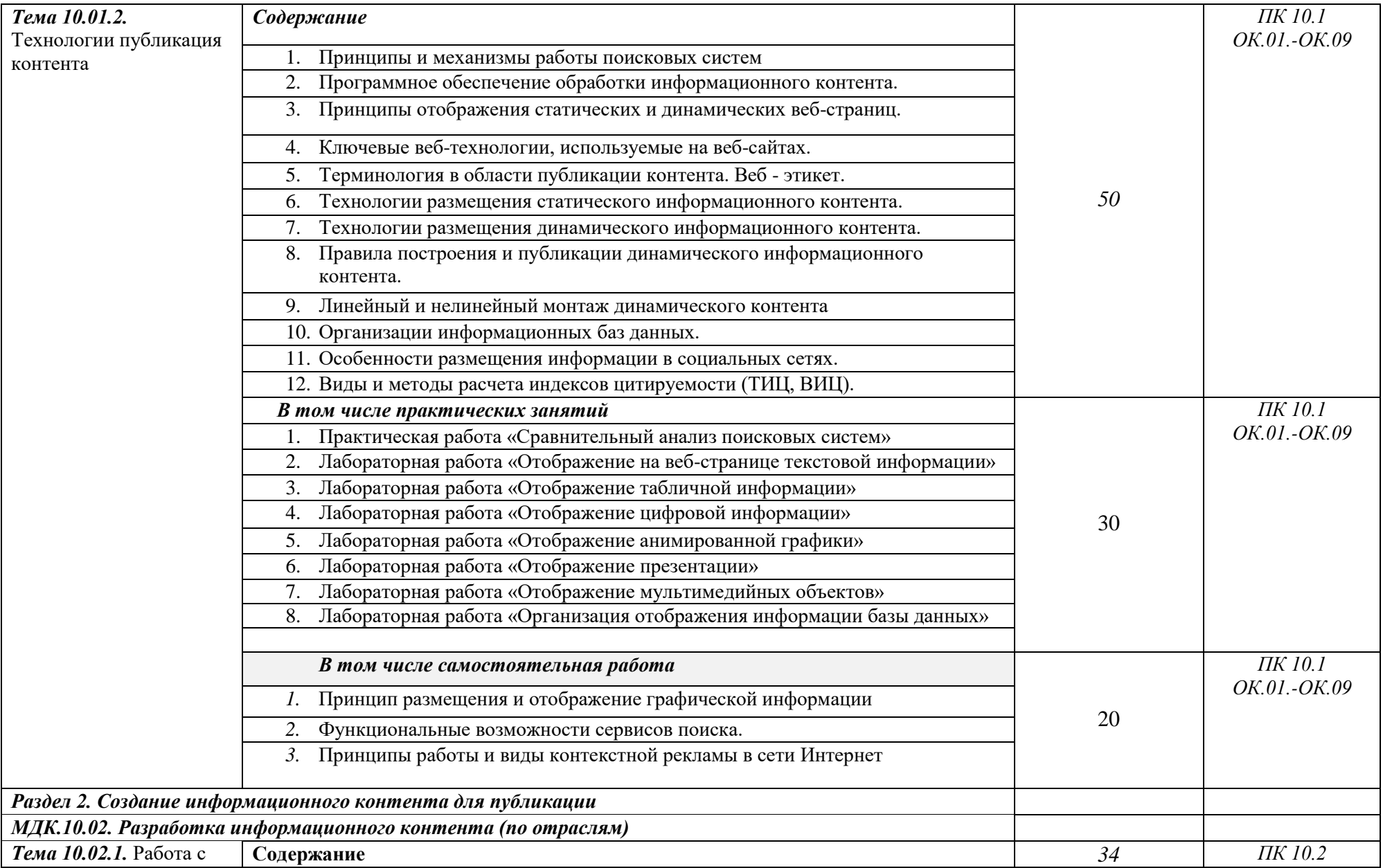

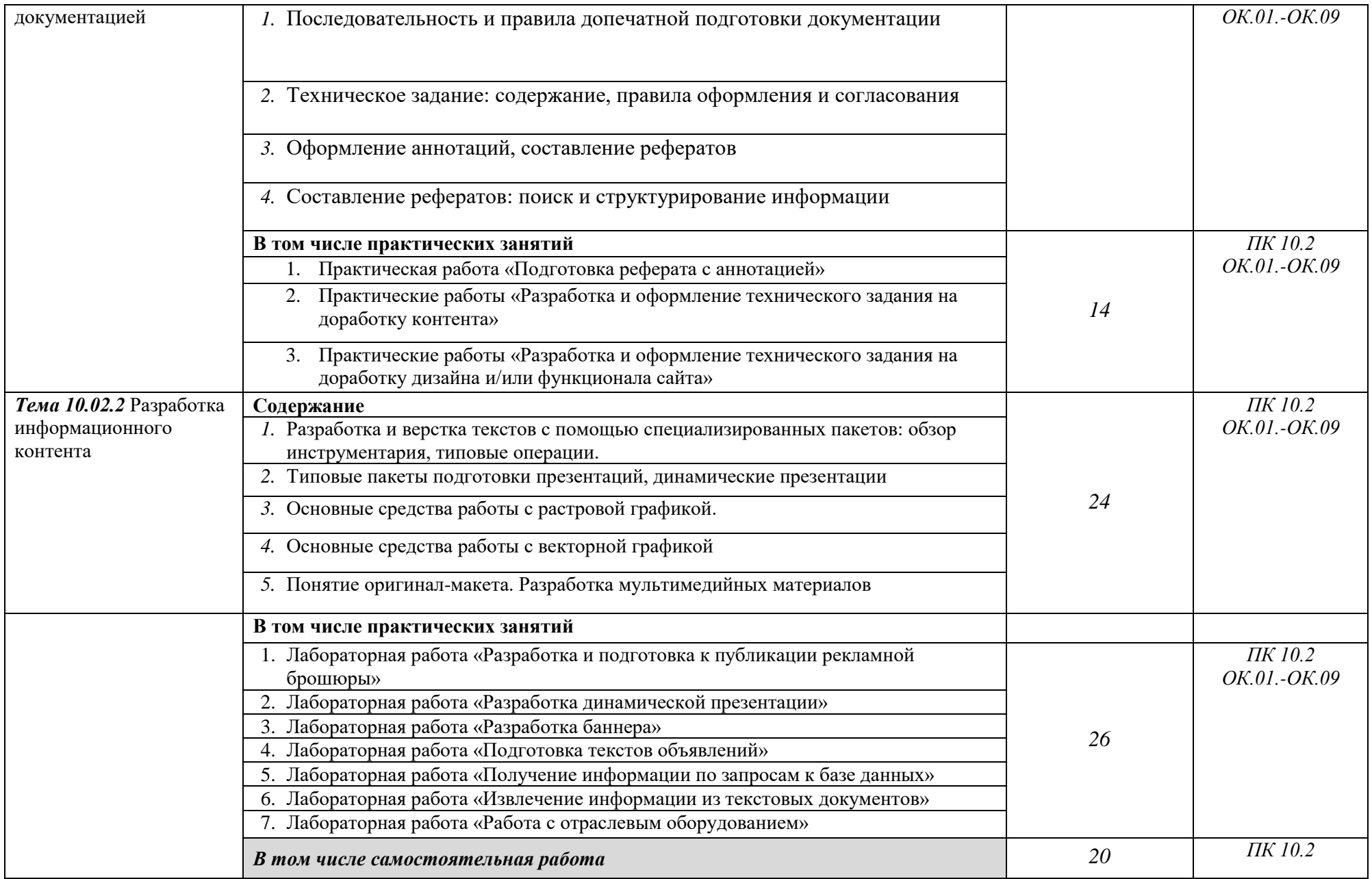

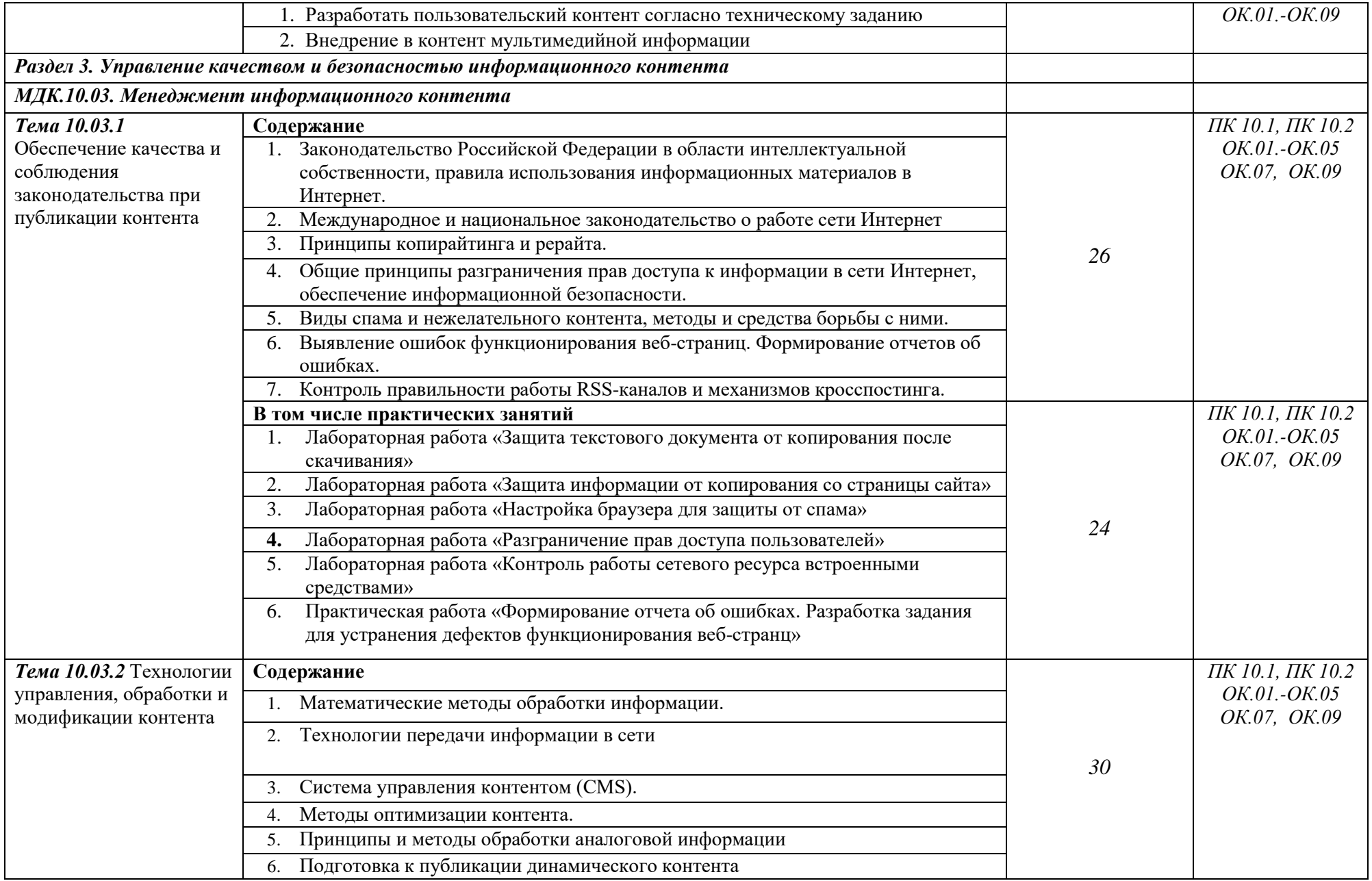

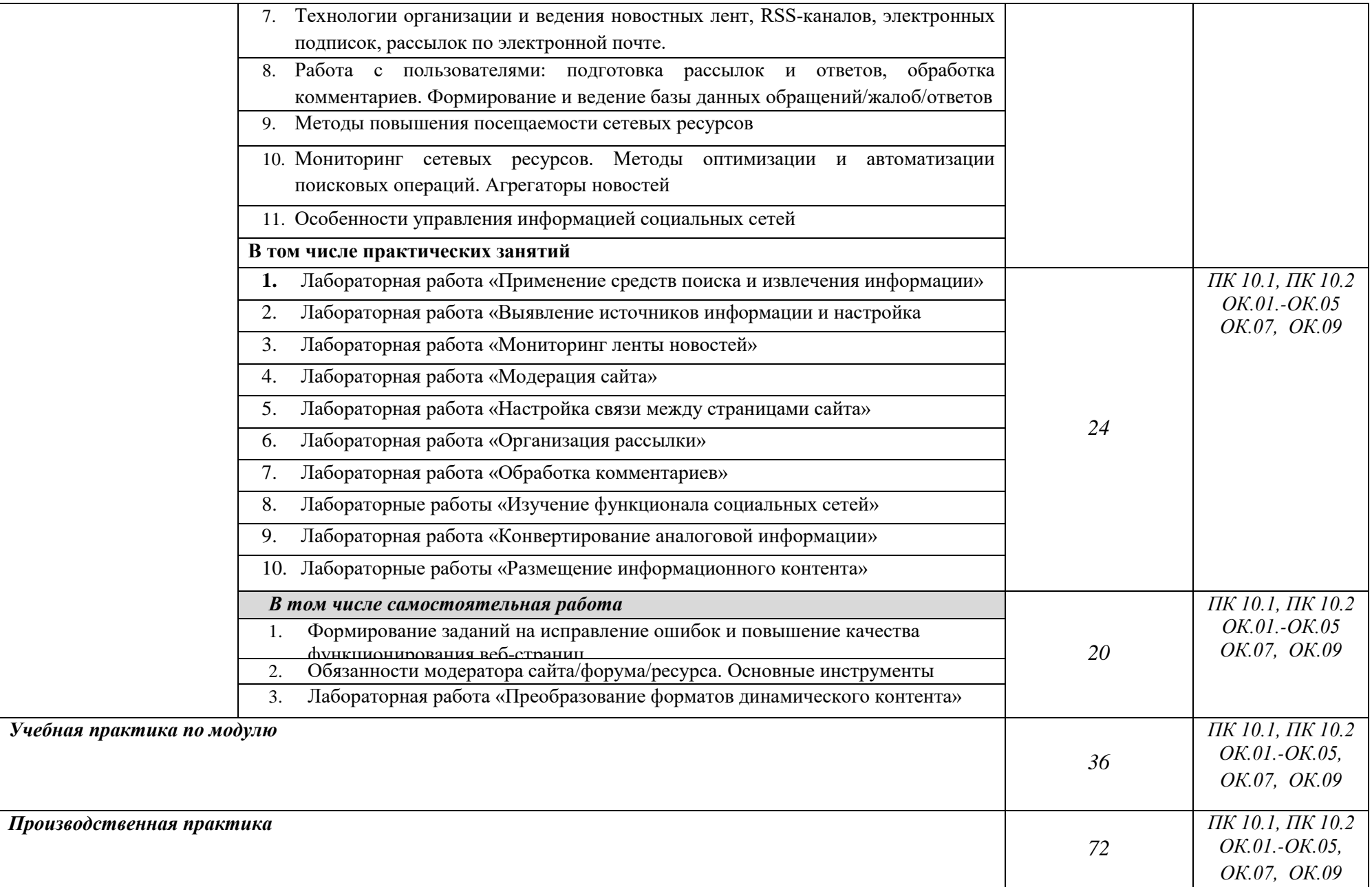

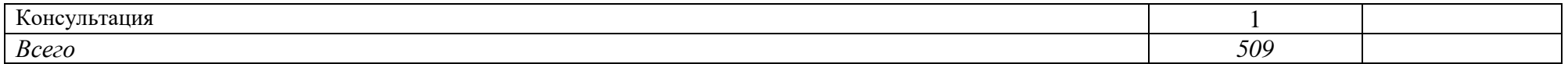

# Использование часов вариативной части ОП

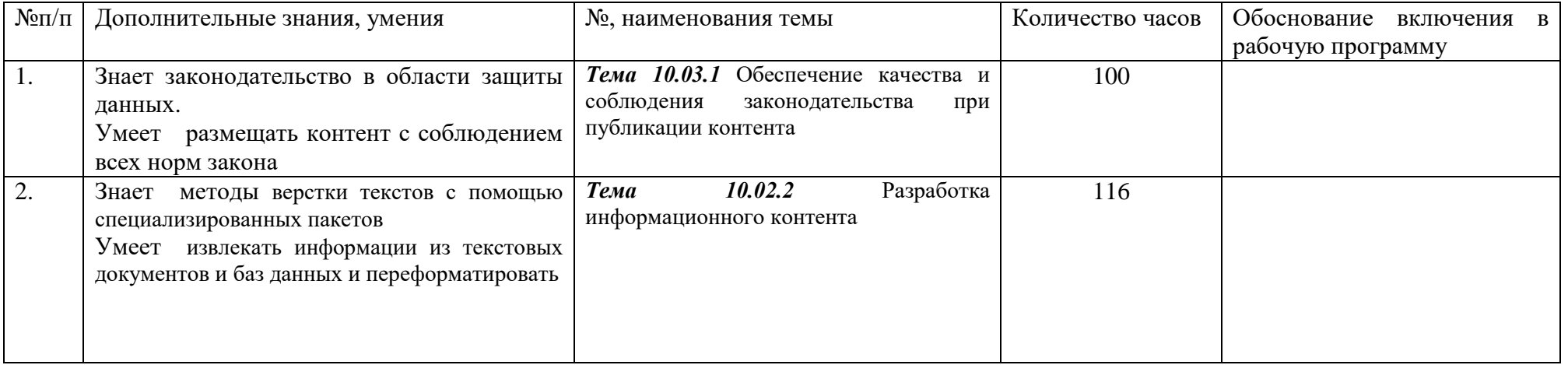

#### <span id="page-12-0"></span>3. УСЛОВИЯ РЕАЛИЗАЦИИ ПРОГРАММЫ ПРОФЕССИОНАЛЬНОГО МОДУЛЯ

#### 3.1. Материально-техническое обеспечение

Реализация программы предполагает наличие учебного кабинета информатики; лаборатории «Программного обеспечения и сопровождения компьютерных систем».

Оборудование учебного кабинета и рабочих мест кабинета: посадочные места студентов; рабочее место преподавателя; наглядные пособия; технические средства обучения: мультимедийный проектор; ноутбук; проекционный экран

Оборудование лаборатории и рабочих мест лаборатории «Программного обеспечения и сопровождения компьютерных систем»:

Оборудование и технологическое оснащение рабочих мест:

 Автоматизированные рабочие места на 12-15 обучающихся (процессор не ниже Core i3, оперативная память объемом не менее 4 Гб;) или аналоги;

 Автоматизированное рабочее место преподавателя (процессор не ниже Core i3, оперативная память объемом не менее 4 Гб;)или аналоги;

- Проектор и экран;
	- Маркерная доска;
	- Программное обеспечение общего и профессионального назначения

3.2. Информационное обеспечение обучения

Перечень рекомендуемых учебных изданий, Интернет-ресурсов, дополнительной литературы

Основные источники:

- 1. Немцова, Т. И. Компьютерная графика и web-дизайн: учебное пособие /Т. И. Немцова, Т.В. Казанкова, А.В. Шнякин. – Москва: Форум, 2020. – 400 с.
- 2. Войтова, Н. А. Компьютерная графика : методические указания / Н. А. Войтова. — Брянск : Брянский ГАУ, 2020. — 129 с. — Текст : электронный // Лань : электронно-библиотечная система. — URL: https://e.lanbook.com/book/172054 (дата обращения: 16.02.2024). — Режим доступа: для авториз. пользователей.

Дополнительные источники:

- 1. Аксѐнова, Н. А. Компьютерная графика : учебно-методическое пособие / Н. А. Аксѐнова, А. В. Воруев, О. М. Демиденко. — Гомель : ГГУ имени Ф. Скорины, 2023. — 130 с. — ISBN 978-985-577-917-0. — Текст : электронный // Лань : электронно-библиотечная система. — URL: https://e.lanbook.com/book/329723 (дата обращения: 16.02.2024). — Режим доступа: для авториз. пользователей.
- 2. Кацко, С. Ю. Мультимедийные технологии : учебное пособие / С. Ю. Кацко. Новосибирск : СГУГиТ, 2015. — 139 с. — ISBN 978-5-87693-860-2. — Текст : электронный // Лань : электронно-библиотечная система. — URL: https://e.lanbook.com/book/157305 (дата обращения: 16.02.2024). — Режим доступа: для авториз. пользователей.

### Электронные ресурсы библиотеки, обеспечивающие реализацию образовательных программ

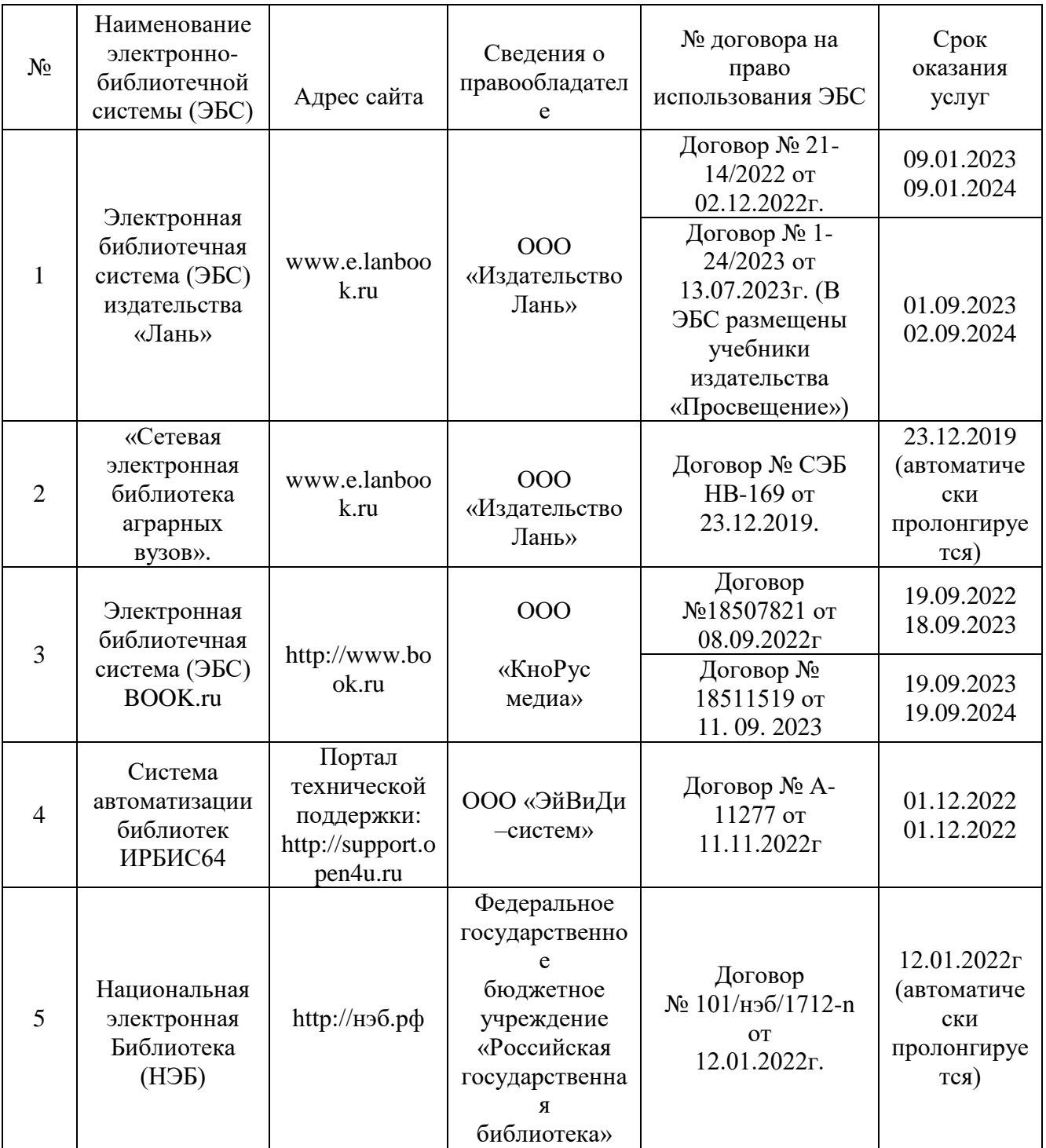

3.3. Особенности обучения лиц с ограниченными возможностями здоровья и инвалидов

Обучение по дисциплине обучающихся с ограниченными возможностями здоровья осуществляется с учетом особенностей психофизического развития, индивидуальных возможностей и состояния здоровья таких обучающихся.

Содержание образования и условия организации обучения обучающихся с ограниченными возможностями здоровья определяются адаптированной образовательной программой, а для инвалидов также в соответствии с индивидуальной программой реабилитации инвалида.

Освоение дисциплины обучающимися с ограниченными возможностями здоровья может быть организовано как совместно с другими обучающимися, так и в отдельных группах. Предполагаются специальные условия для получения образования обучающимися с ограниченными возможностями здоровья. Медицинские ограничения регламентированы Перечнем медицинских противопоказаний Министерства здравоохранения Российской Федерации.

Подбор и разработка учебных материалов производятся с учетом предоставления материала в различных формах: аудиальной, визуальной, с использованием специальных технических средств и информационных систем.

Форма проведения аттестации для студентов-инвалидов устанавливается с учетом индивидуальных психофизических особенностей. Для студентов с ОВЗ предусматривается доступная форма предоставления заданий оценочных средств. Студентам с инвалидностью увеличивается время на подготовку ответов на контрольные вопросы. Для таких студентов предусматривается доступная форма предоставления ответов на задания.

### <span id="page-15-0"></span>4. КОНТРОЛЬ И ОЦЕНКА РЕЗУЛЬТАТОВ ОСВОЕНИЯ ПРОФЕССИОНАЛЬНОГО МОДУЛЯ (ВИДА ПРОФЕССИОНАЛЬНОЙ ДЕЯТЕЛЬНОСТИ)

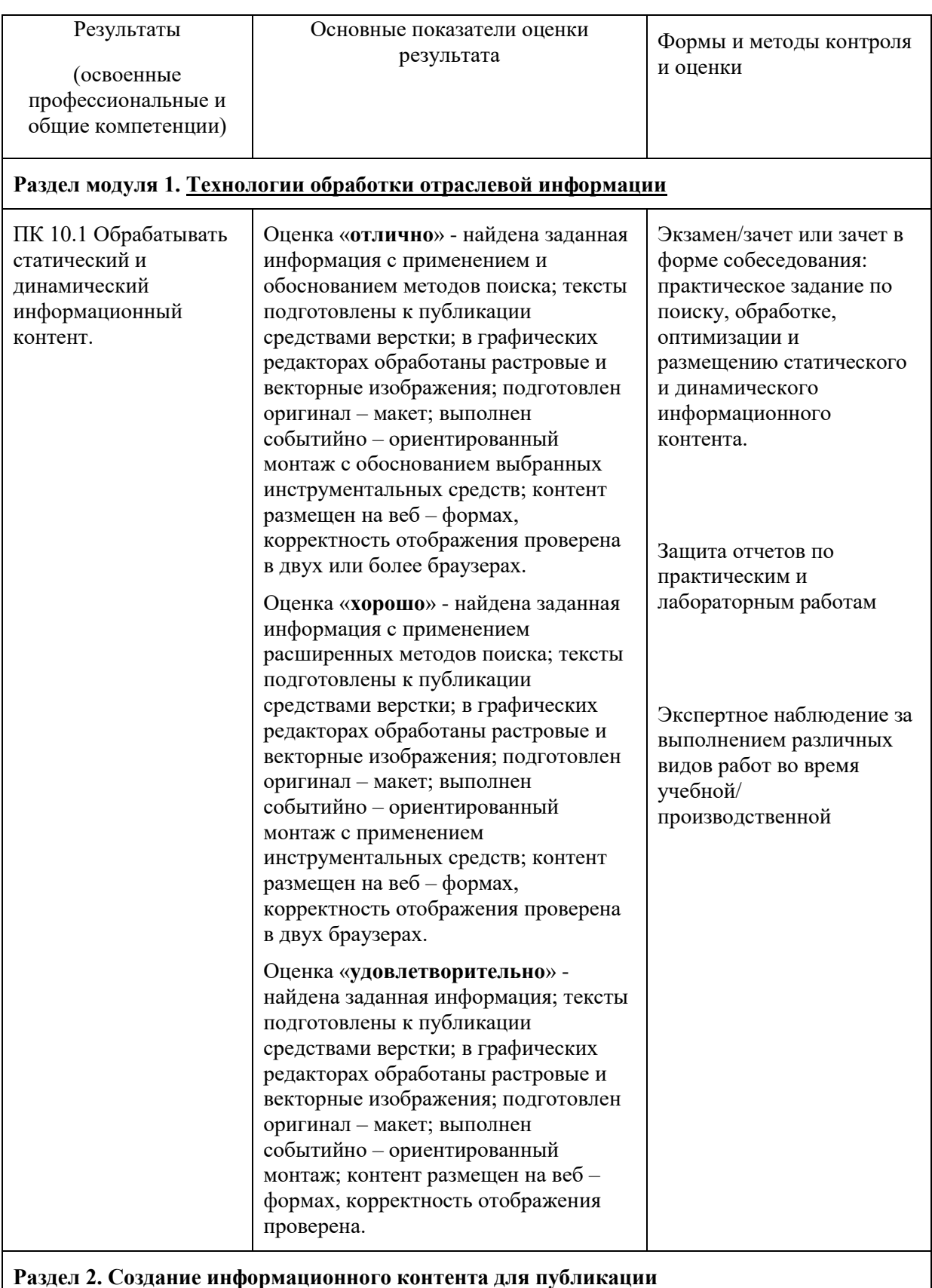

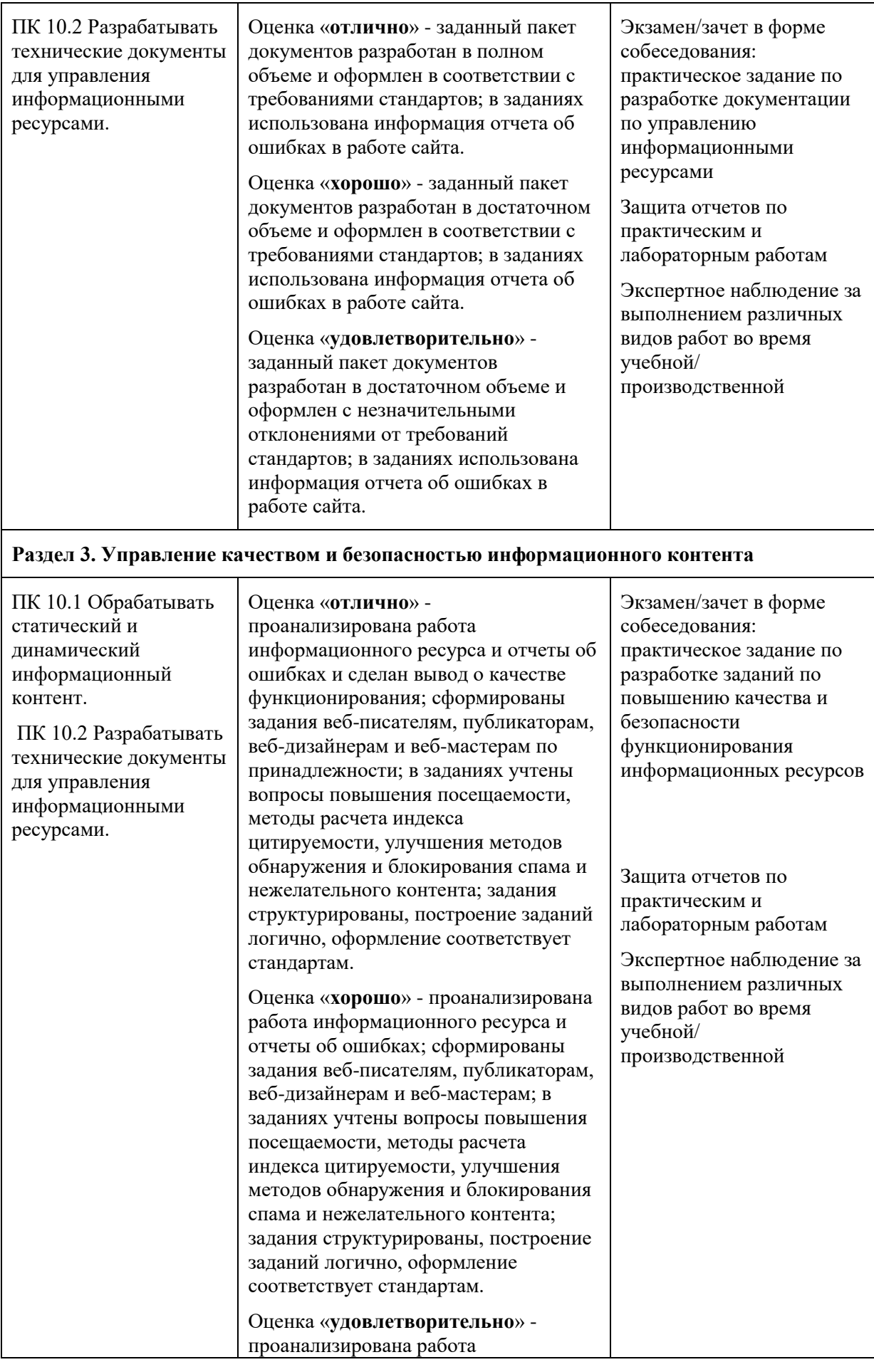

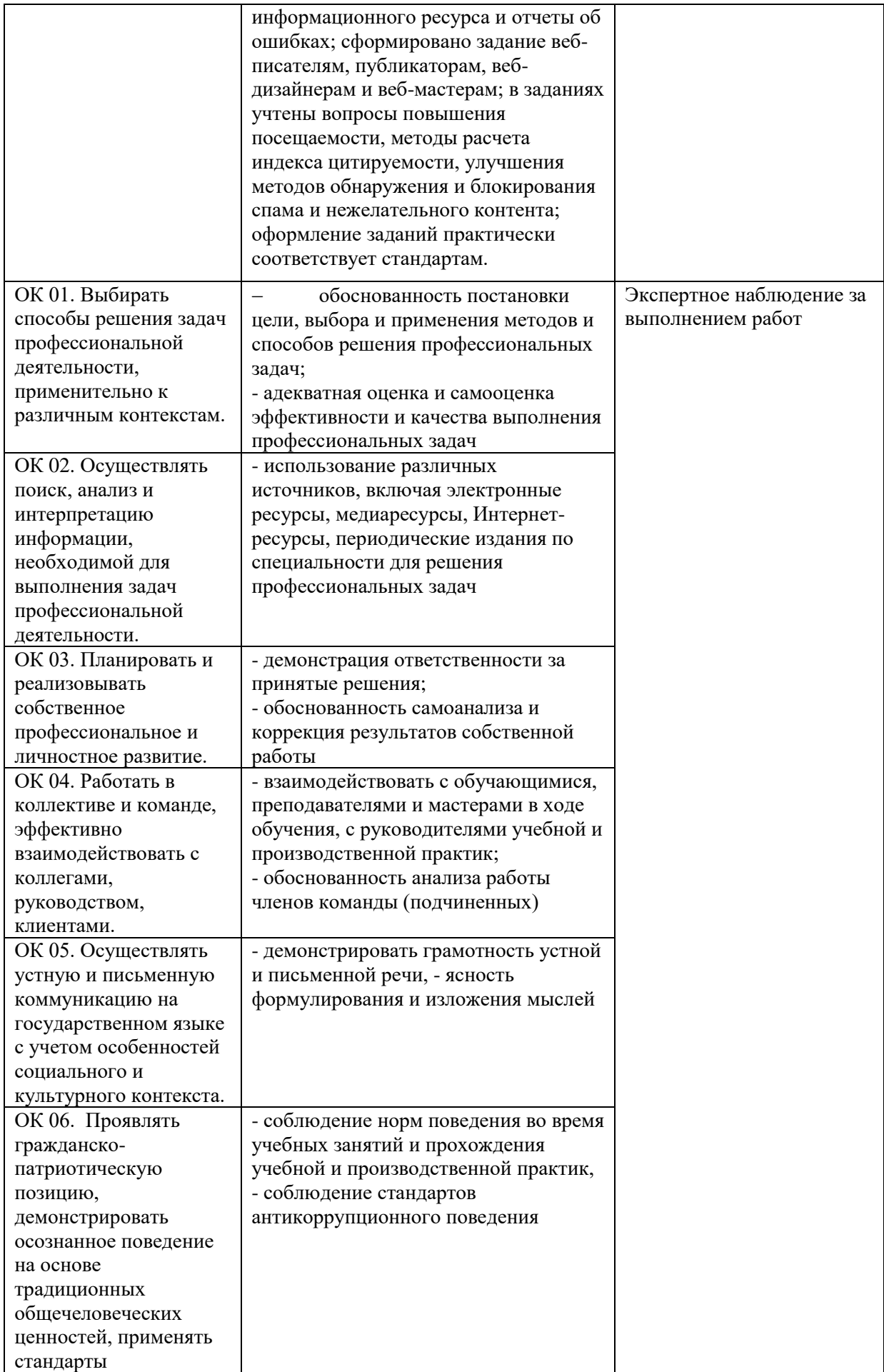

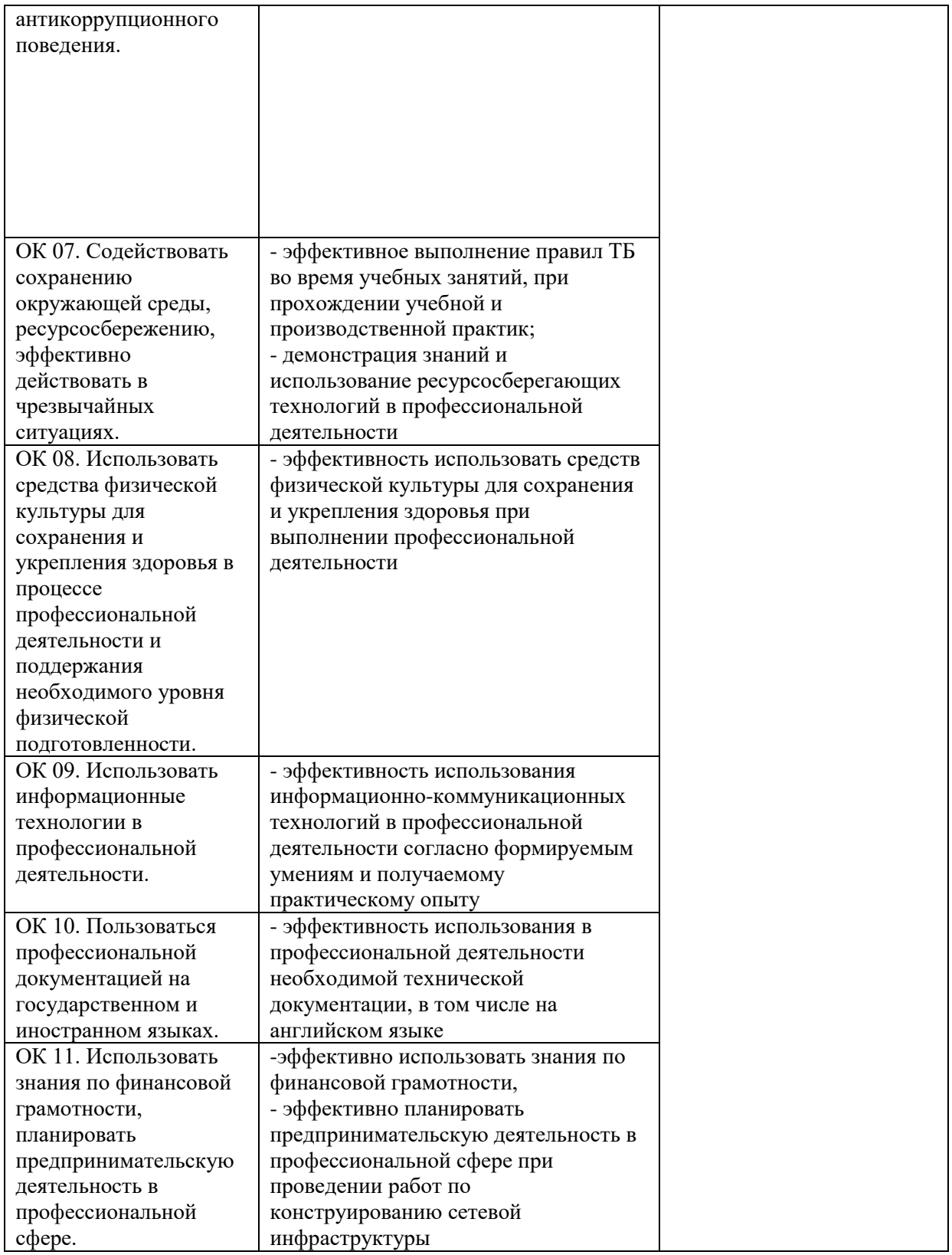